# Supported and Compatible Compilers – Release 2010a

A number of MathWorks products or product features require that you have a third-party compiler installed on your system. The tables below outline the compilers that are supported by various MathWorks products. These compilers are provided by a number of vendors and are available under a variety of commercial, academic, or open source terms; visit the providers' Web sites for further information.

#### **Windows (32-bit)**

On 32-bit Windows, the lcc C compiler is installed along with MATLAB, providing out-of-the-box support for most MathWorks products. Further options are available as outlined in this table.

#### MATLAB Product Family - 2010a

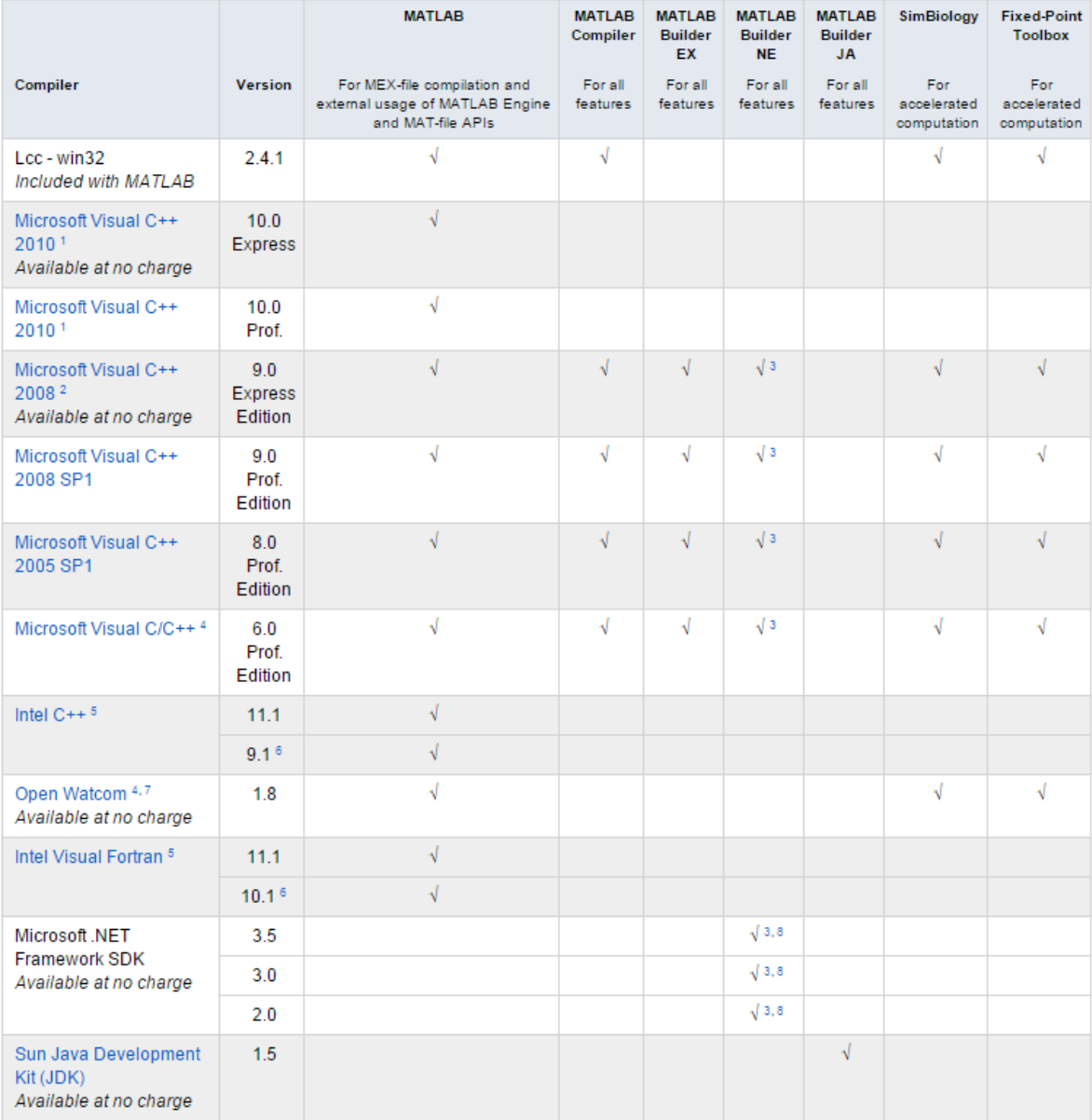

© 2015 The MathWorks, Inc. MATLAB and Simulink are registered trademarks of The MathWorks, Inc. See [mathworks.com/trademarks](http://www.mathworks.com/trademarks) for a list of additional trademarks. Other product or brand names may be trademarks or registered trademarks of their respective holders.

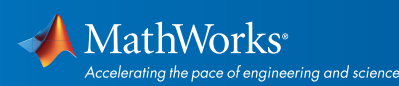

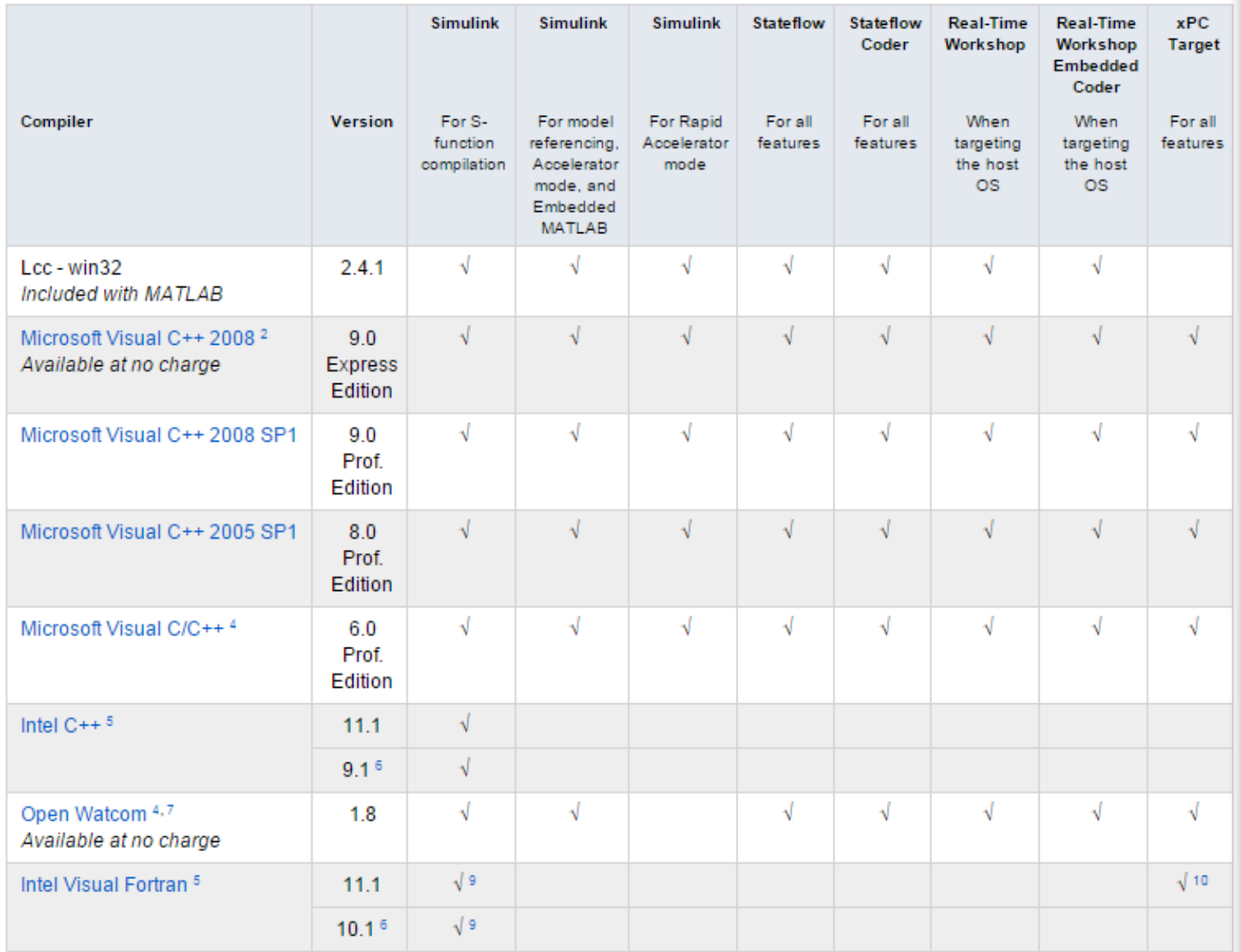

#### Notes for the Windows (32-bit) Platform

1. Visual C++ 2010 support requires a patch to R2010a. See Solution 1-D5W493 for MEX support files.

2. Microsoft Visual Studio Express Edition, when used with these products, also requires the Microsoft Windows Software Development Kit (SDK). For more information on installing Express Edition, see Solution 1-BYZCYZ.

3. To build .NET components, a Microsoft .NET Framework must be installed. The .NET Framework v3.0 does not contain a frameworkspecific compiler; compatible components can be built using the v2.0 compiler. The .NET Framework is automatically installed by Visual

© 2015 The MathWorks, Inc. MATLAB and Simulink are registered trademarks of The MathWorks, Inc. See [mathworks.com/trademarks](http://www.mathworks.com/trademarks) for a list of additional trademarks. Other product or brand names may be trademarks or registered trademarks of their respective holders.

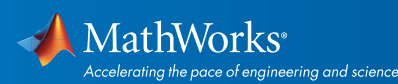

Studio 2005 or 2008. It can also be downloaded from the Microsoft Web site. To execute applications that use the resulting .NET components, the target machine must have the matching .NET Framework installed.

4. When using C++, MATLAB and related products rely on the availability of exception handling in the C++ language. Because these compilers do not properly support C++ exception handling, our support for exception handling is limited. You can find more information in Solution 1-4OKNSV.

5. Intel compilers depend on tools provided by Microsoft development products. The following combinations are supported by MATLAB and Simulink related products:

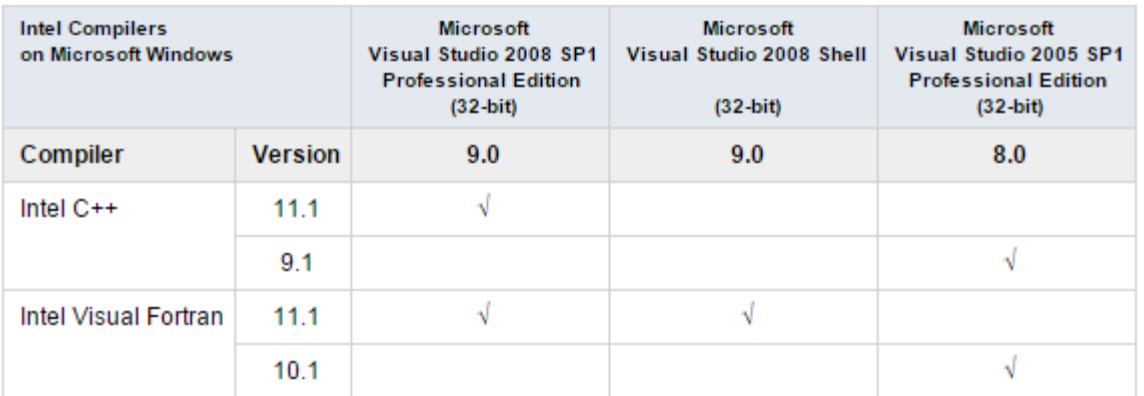

Access to the 2005 SP1 edition is available from Microsoft as part of their Visual Studio with MSDN subscriptions. You should use the Microsoft Visual Studio 2008 Shell that is bundled with certain Intel Visual Fortran packages.

6. Support for this version of this compiler will be discontinued in a future release, at which time a new version will be supported.

7. Open Watcom is supported for use in C/C++ only; Open Watcom Fortran is not supported.

8. MATLAB Builder NE supports building .NET Assemblies but not COM objects when using the Microsoft .NET Framework SDK without Microsoft Visual Studio.

9. Fortran compilers are supported with Simulink only for creating Simulink S-functions using the MATLAB MEX command. The S-functions can be used with normal and accelerated simulations.

10. xPC Target supports Fortran code in Simulink models using C-MEX wrapper S-functions.

© 2015 The MathWorks, Inc. MATLAB and Simulink are registered trademarks of The MathWorks, Inc. See [mathworks.com/trademarks](http://www.mathworks.com/trademarks) for a list of additional trademarks. Other product or brand names may be trademarks or registered trademarks of their respective holders.

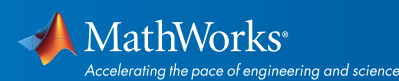

#### Windows (64-bit)

On 64-bit Windows, no C compiler is supplied with MATLAB. If you use products that require one, choose one of the supported options outlined below.

#### MATLAB Product Family – Release 2010a

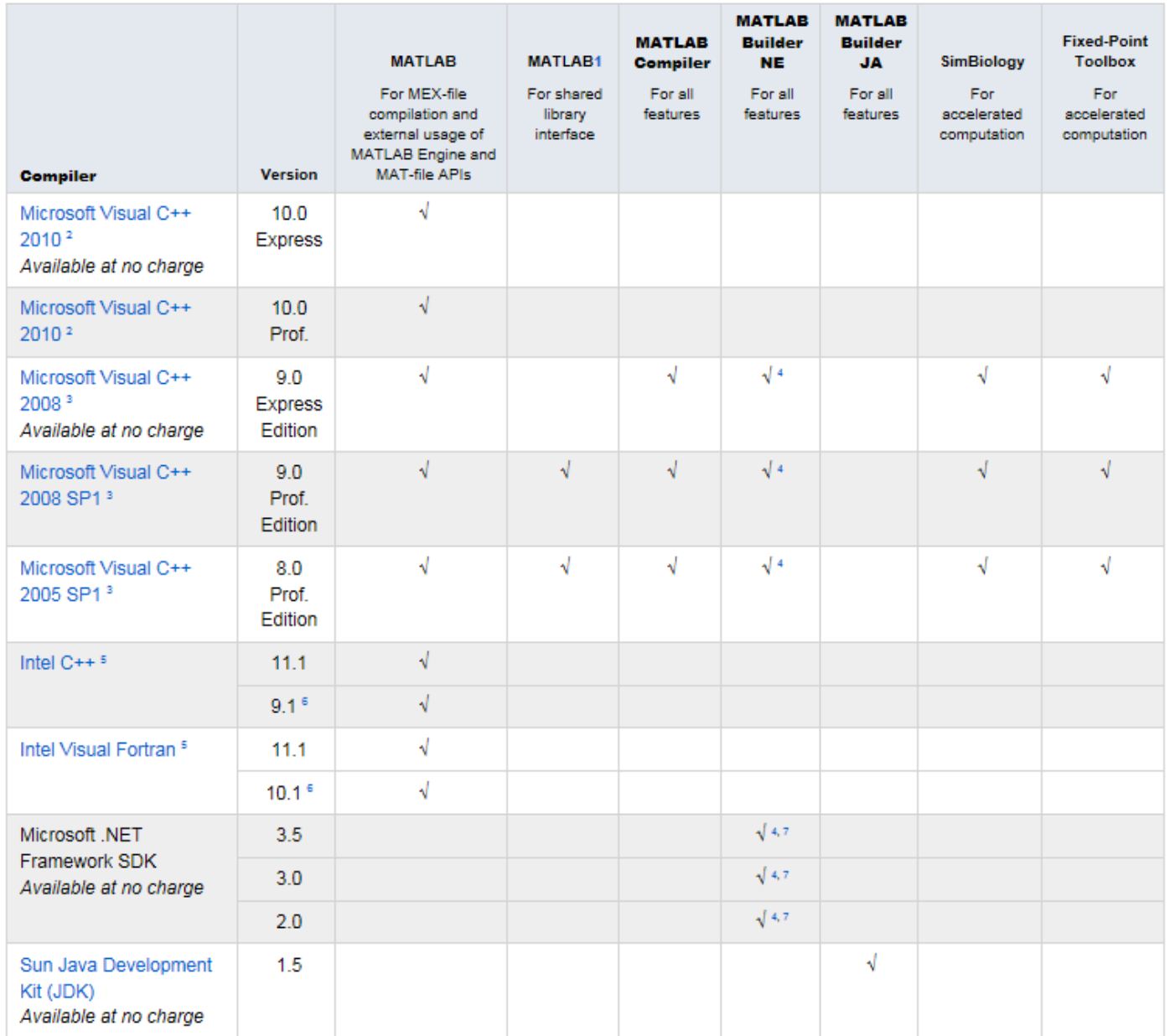

© 2015 The MathWorks, Inc. MATLAB and Simulink are registered trademarks of The MathWorks, Inc. See [mathworks.com/trademarks](http://www.mathworks.com/trademarks) for a list of additional trademarks.<br>Other product or brand names may be trademarks or registered

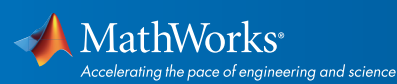

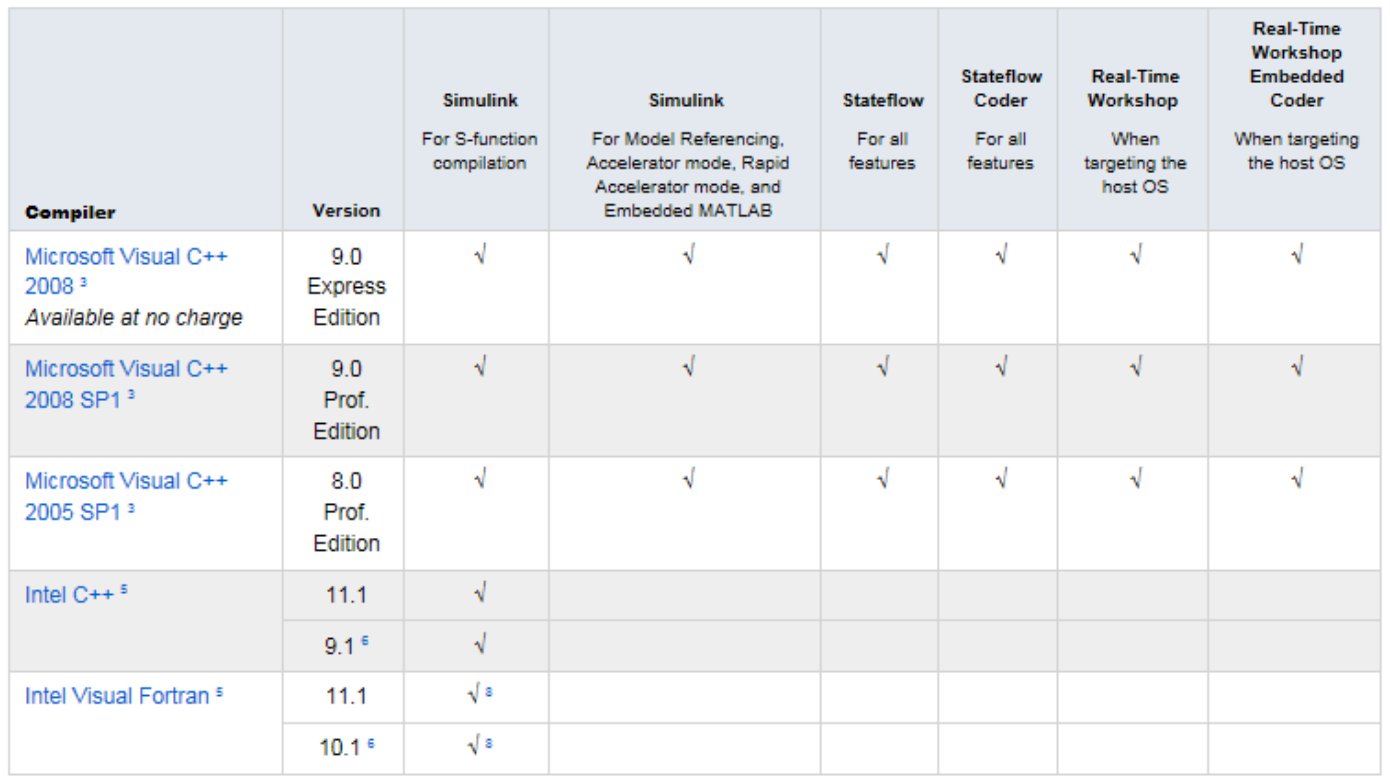

#### Notes for the Windows (64-bit) Platform

1.You must install a C compiler to use loadlibrary.

2.Visual C++ 2010 support requires a patch to R2010a. See *[Solution 1-D5W493](http://www.mathworks.com/matlabcentral/answers/93013-how-can-i-use-microsoft-visual-c-2010-to-create-mex-files-with-matlab-7-10-r2010a)* for MEX support files. If using the Express version of Visual C++ 2010, *[Windows SDK 7.1](https://www.microsoft.com/en-us/download/details.aspx?id=8279)* is also required.

3.To use Microsoft Visual Studio with MATLAB on a 64-bit platform, you must choose "X64 Compilers and Tools" when installing Microsoft Visual Studio. This is not selected by default. Microsoft Visual Studio 2008 Express and Professional Editions also require that the Microsoft Windows Software Development Kit (SDK) is installed properly. For more information on installing Express Edition, see *[Solution 1-6IJJ3L.](http://www.mathworks.com/matlabcentral/answers/98351-how-can-i-set-up-microsoft-visual-studio-2008-express-edition-for-use-with-matlab-7-7-r2008b-on-64)*

4.To build .NET components, a Microsoft .NET Framework must be installed. The .NET Framework v3.0 does not contain a framework-specific compiler; compatible components can be built using the v2.0 compiler. The .NET Framework is automatically installed by Visual Studio 2005 or 2008. It can also be downloaded from the *[Microsoft Web site.](https://msdn.microsoft.com/en-us/default.aspx)* To execute applications that use the resulting .NET components, the target machine must have the matching .NET Framework installed.

5. Intel compilers depend on tools provided by Microsoft development products. The following combinations are supported by MATLAB and Simulink related products:

© 2015 The MathWorks, Inc. MATLAB and Simulink are registered trademarks of The MathWorks, Inc. See [mathworks.com/trademarks](http://www.mathworks.com/trademarks) for a list of additional trademarks. Other product or brand names may be trademarks or registered trademarks of their respective holders.

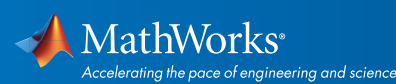

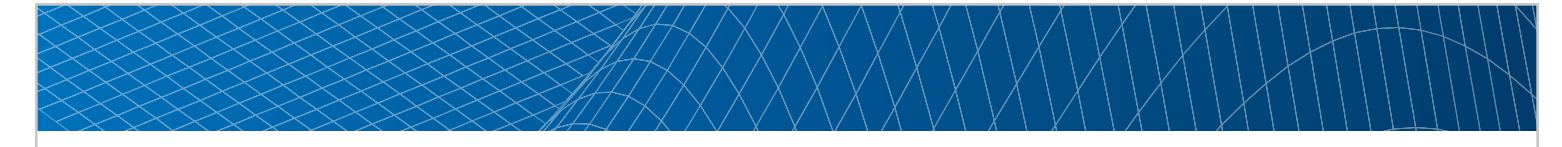

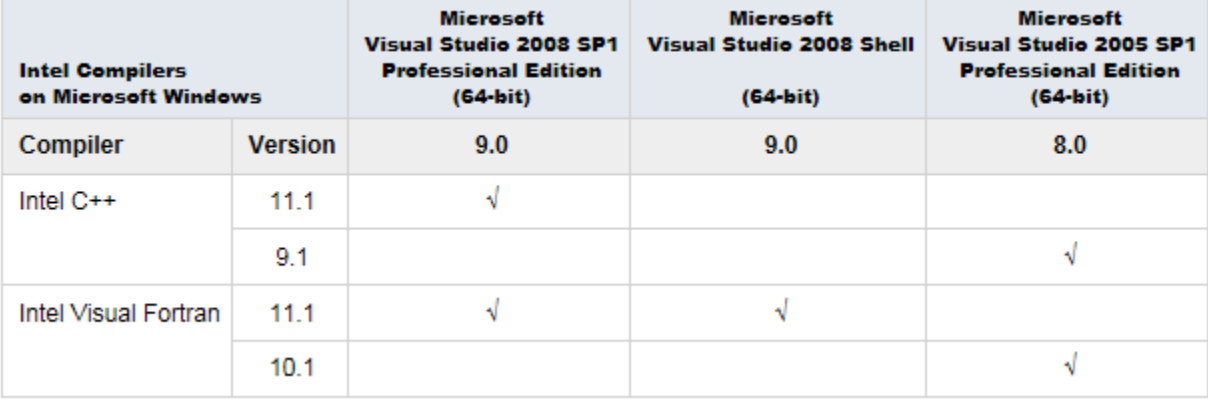

Access to the 2005 SP1 edition is available from Microsoft as part of their *[Visual Studio with MSDN](https://www.visualstudio.com/products/msdn-subscriptions-vs)* subscriptions. You should use the Microsoft Visual Studio 2008 Shell that is bundled with certain Intel Visual Fortran packages.

6. Support for this version of this compiler will be discontinued in a future release, at which time a new version will be supported.

7. MATLAB Builder NE supports building .NET Assemblies but not COM objects when using the Microsoft .NET Framework SDK without Microsoft Visual Studio.

8.Fortran compilers are supported with Simulink only for creating Simulink S-functions using the MATLAB MEX command. The S-functions can be used with normal and accelerated simulations.

#### Linux (32-bit and 64-bit)

On Linux, no C compiler is supplied with MATLAB. The GNU compiler (gcc) is included with many Linux distributions.

#### MATLAB Product Family – Release 2010a

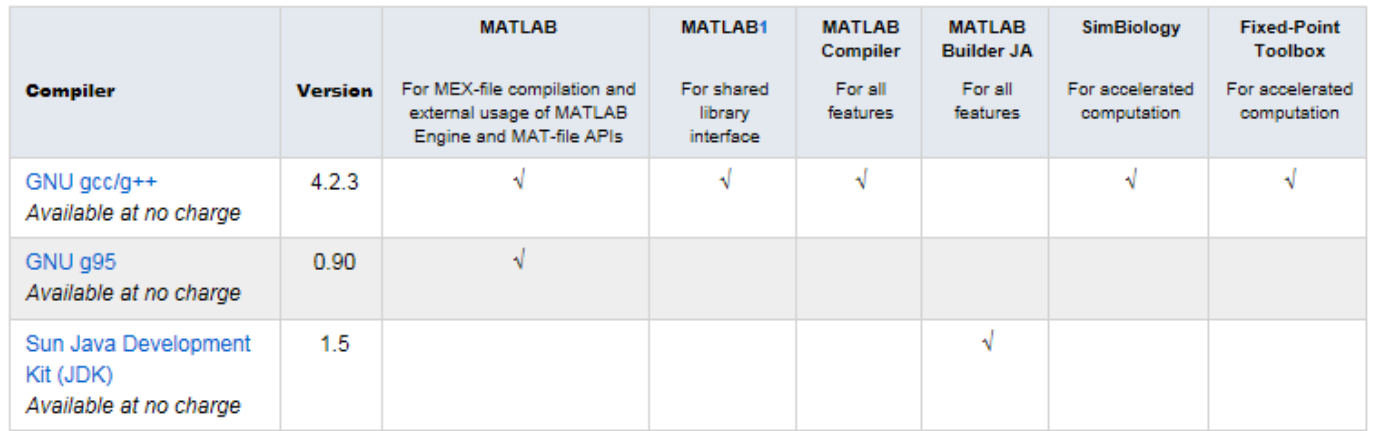

© 2015 The MathWorks, Inc. MATLAB and Simulink are registered trademarks of The MathWorks, Inc. See [mathworks.com/trademarks](http://www.mathworks.com/trademarks) for a list of additional trademarks. Other product or brand names may be trademarks or registered trademarks of their respective holders.

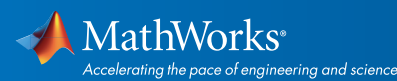

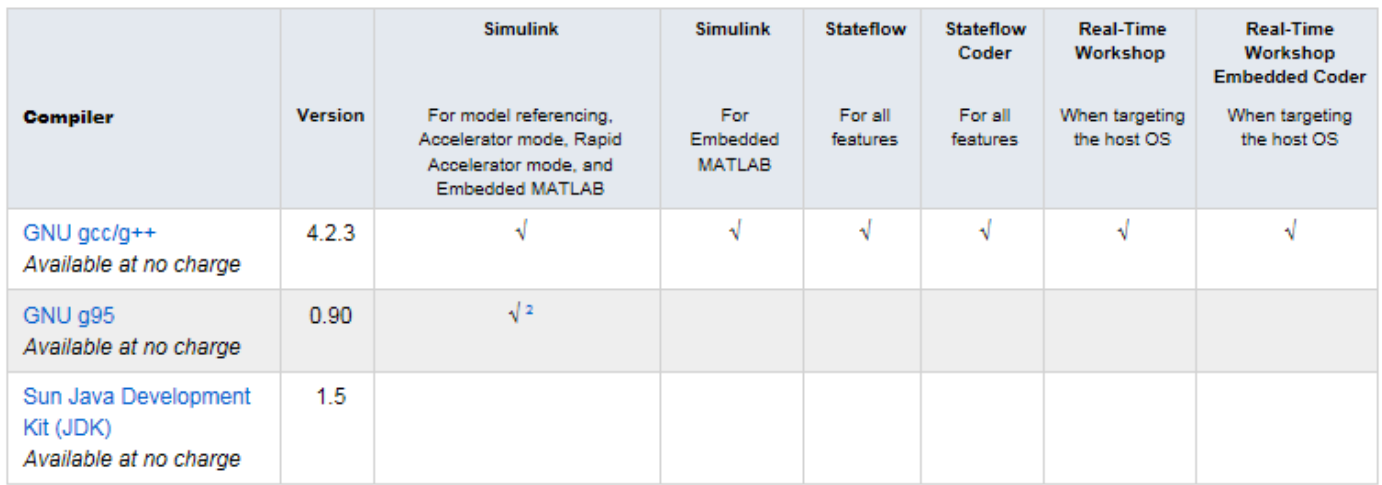

To determine the version of your compiler, see *[Solution 1-1880F.](http://www.mathworks.com/matlabcentral/answers/99897-how-can-i-determine-the-platform-and-compiler-version-that-i-am-using)*

#### Notes for the Linux (32-bit and 64-bit) Platform

1. You must install a C compiler to use loadlibrary.

2. Fortran compilers are supported with Simulink only for creating Simulink S-functions using the MATLAB MEX command. The S-functions can be used with normal and accelerated simulations.

#### Mac OS X (32-bit)

On the Mac, no C compiler is supplied with MATLAB. If you use products that require one, Apple's development environment for OS X (Xcode) is available from Apple at no cost.

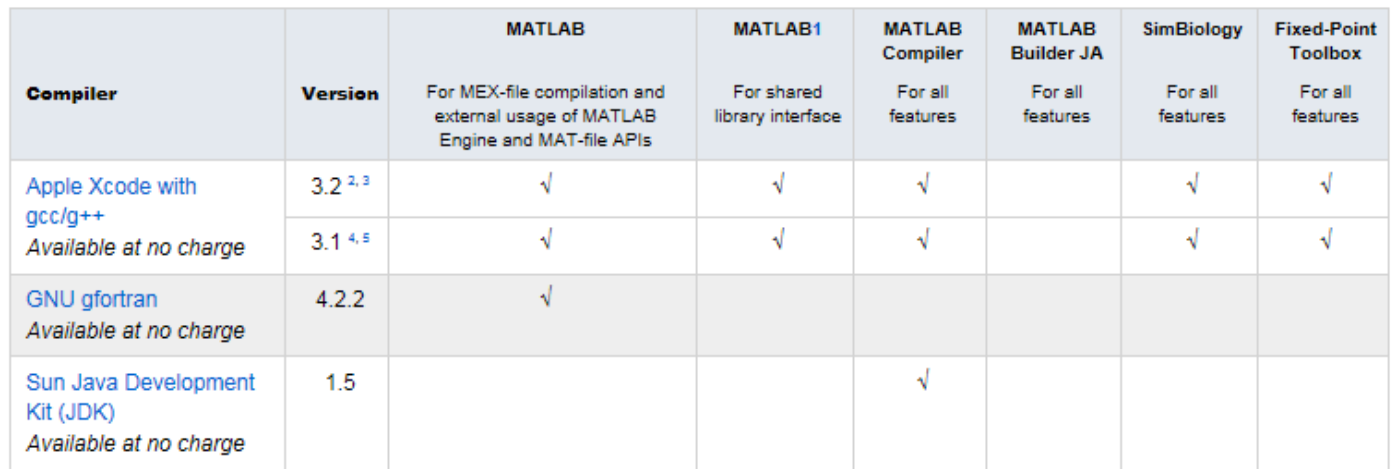

© 2015 The MathWorks, Inc. MATLAB and Simulink are registered trademarks of The MathWorks, Inc. See [mathworks.com/trademarks](http://www.mathworks.com/trademarks) for a list of additional trademarks. Other product or brand names may be trademarks or registered trademarks of their respective holders.

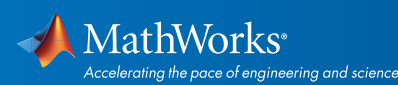

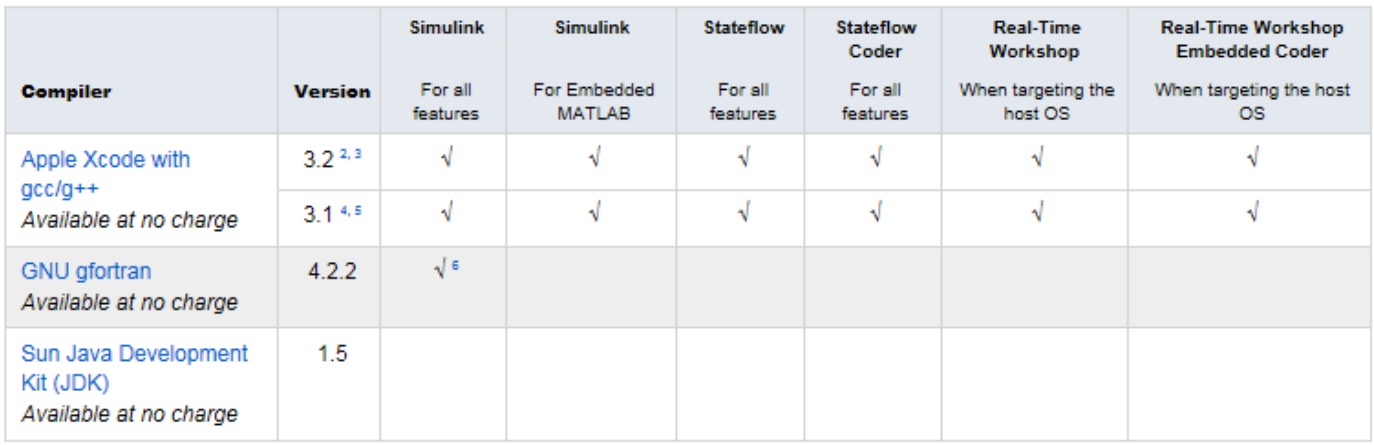

To determine the version of your compiler, see *[Solution 1-1880F.](http://www.mathworks.com/matlabcentral/answers/99897-how-can-i-determine-the-platform-and-compiler-version-that-i-am-using)*

#### Notes for the Mac Platform

1.You must install a C compiler to use loadlibrary.

2.The gcc/g++ development tools version 4.0.1 (Apple Computer, Inc. build 5493) and version 4.2.1 (Apple Computer, Inc. build 5646) are required for using Xcode 3.2 with MATLAB on all Mac systems. These are installed with Xcode.

3.This compiler is supported on Mac OS X 10.6.

4. The gcc/g++ development tools version 4.0.1 (Apple Computer, Inc. build 5488) are required for using Xcode 3.1 with MATLAB on all Mac systems. These are installed with Xcode.

5.This compiler is supported on Mac OS X 10.5.

6.Fortran compilers are supported with Simulink only for creating Simulink S-functions using the MATLAB MEX command. The S-functions can be used with normal and accelerated simulations.

© 2015 The MathWorks, Inc. MATLAB and Simulink are registered trademarks of The MathWorks, Inc. See [mathworks.com/trademarks](http://www.mathworks.com/trademarks) for a list of additional trademarks. Other product or brand names may be trademarks or registered trademarks of their respective holders.

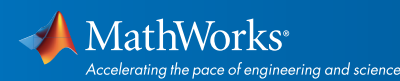

#### Mac OS X (64-bit)

On the Mac, no C compiler is supplied with MATLAB. If you use products that require one, Apple's development environment for OS X (Xcode) is available from Apple at no cost.

#### MATLAB Product Family – Release 2010a

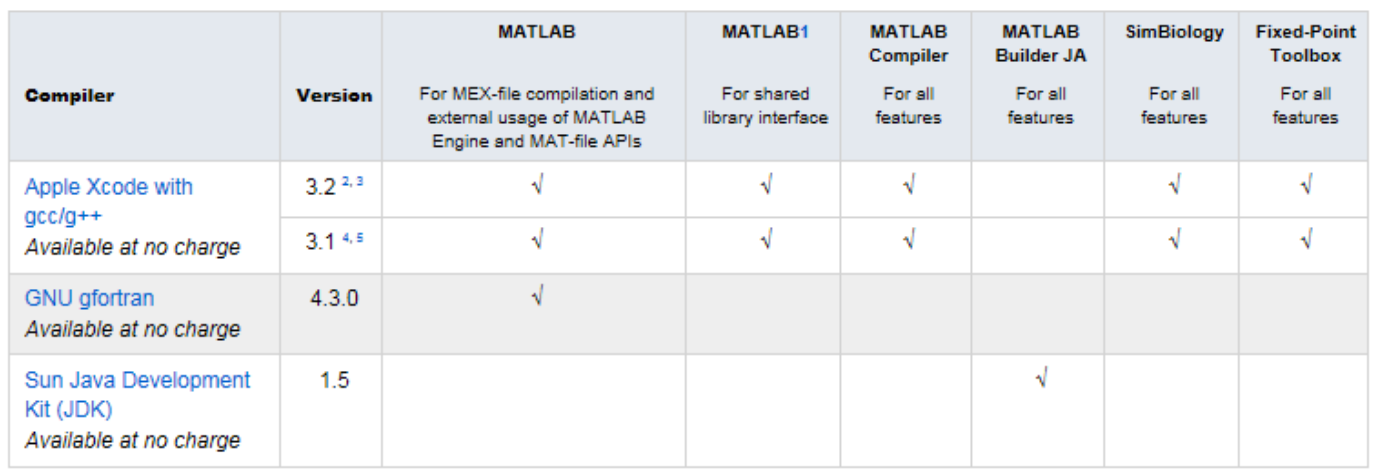

To determine the version of your compiler, see *[Solution 1-1880F.](http://www.mathworks.com/matlabcentral/answers/99897-how-can-i-determine-the-platform-and-compiler-version-that-i-am-using)*

#### Notes for the Mac Platform

1. You must install a C compiler to use loadlibrary.

2. The gcc/g++ development tools version 4.0.1 (Apple Computer, Inc. build 5493) and version 4.2.1 (Apple Computer, Inc. build 5646) are required for using Xcode 3.2 with MATLAB on all Mac systems. These are installed with Xcode.

3.This compiler is supported on Mac OS X 10.6.

4. The gcc/g++ development tools version 4.0.1 (Apple Computer, Inc. build 5488) are required for using Xcode 3.1 with MATLAB on all Mac systems. These are installed with Xcode.

5.This compiler is supported on Mac OS X 10.5.

6.Fortran compilers are supported with Simulink only for creating Simulink S-functions using the MATLAB MEX command. The S-functions can be used with normal and accelerated simulations.

© 2015 The MathWorks, Inc. MATLAB and Simulink are registered trademarks of The MathWorks, Inc. See [mathworks.com/trademarks](http://www.mathworks.com/trademarks) for a list of additional trademarks. Other product or brand names may be trademarks or registered trademarks of their respective holders.

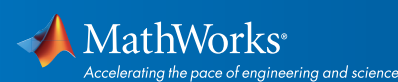